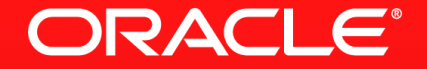

### **Lesson 3-2: Finite and Infinite Streams**

## **Dealing With The Indeterminate**

Imperative Java

**- How to continue processing when we can't predict for how long?** 

while (true) { doSomeProcessing();

 if (someCriteriaIsTrue()) break;

```
 // Loop repeats indefinitely
```
}

## **Using Infinite Streams**

Making The Stream Finite

- Terminate the stream when an element is read from the input stream
	- findFirst()
	- findAny()

OptionalInt  $r =$  Random.ints()<sup>2</sup>  $.$ filter(i -> i > 256) .findFirst(); Infinite stream of random integers stream terminates when a number greater than 256 is encountered

**ORACLE** 

# **Using Infinite Streams**

Keeping It Infinite

- Sometimes we need to continue to use a stream indefinitely
- What terminal operation should we use for this?
	- Use forEach()
	- This consumes the element from the stream
	- But does not terminate it

#### **Using Infinite Streams** Infinite Example

- Reading temperature from a serial sensor
	- Converting from farenheit to celcius, removing F
	- Notifying a listener of changes if registered

```
thermalReader.lines()
 .mapToDouble(s -> 
     Double.parseDouble(s.substring(0, s.length() - 1)))
.map(t -> ((t - 32) * 5 / 9) .filter(t -> !currentTemperature.equals(t))
 .peek(t -> listener.ifPresent(l -> l.temperatureChanged(t)))
 .forEach(t -> currentTemperature.set(t));
```
## **Section 2**

**Summary** 

- Streams can be infinite as well as finite
- There is no concept of 'breaking' out of a stream
- Use the appropriate terminal operation to stop processing
- Or use the infinite stream infinitely

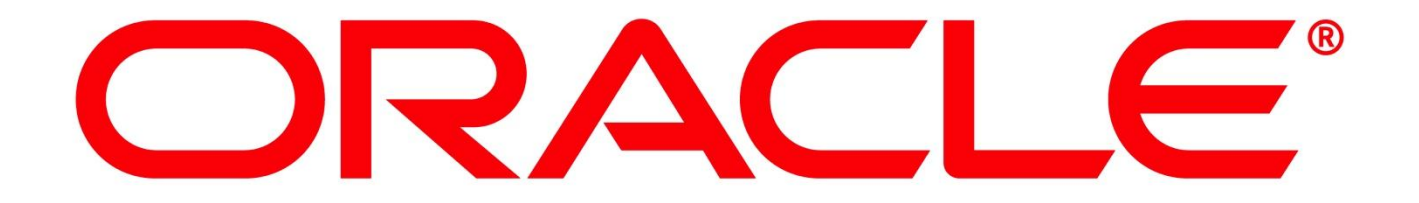